https://www.100test.com/kao\_ti2020/291/2021\_2022\_\_E6\_9D\_9C\_ E5\_A8\_9F\_200\_c67\_291457.htm

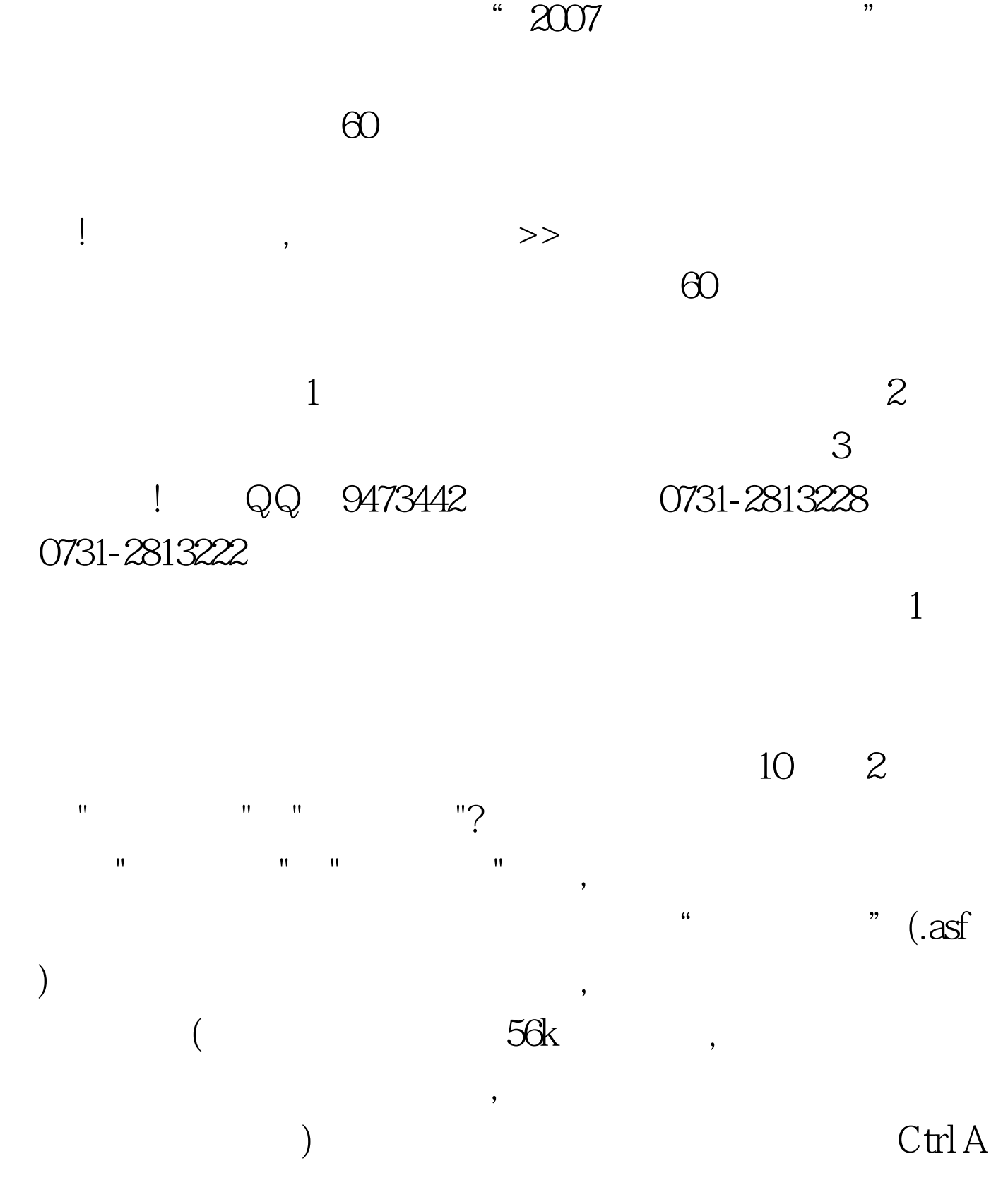

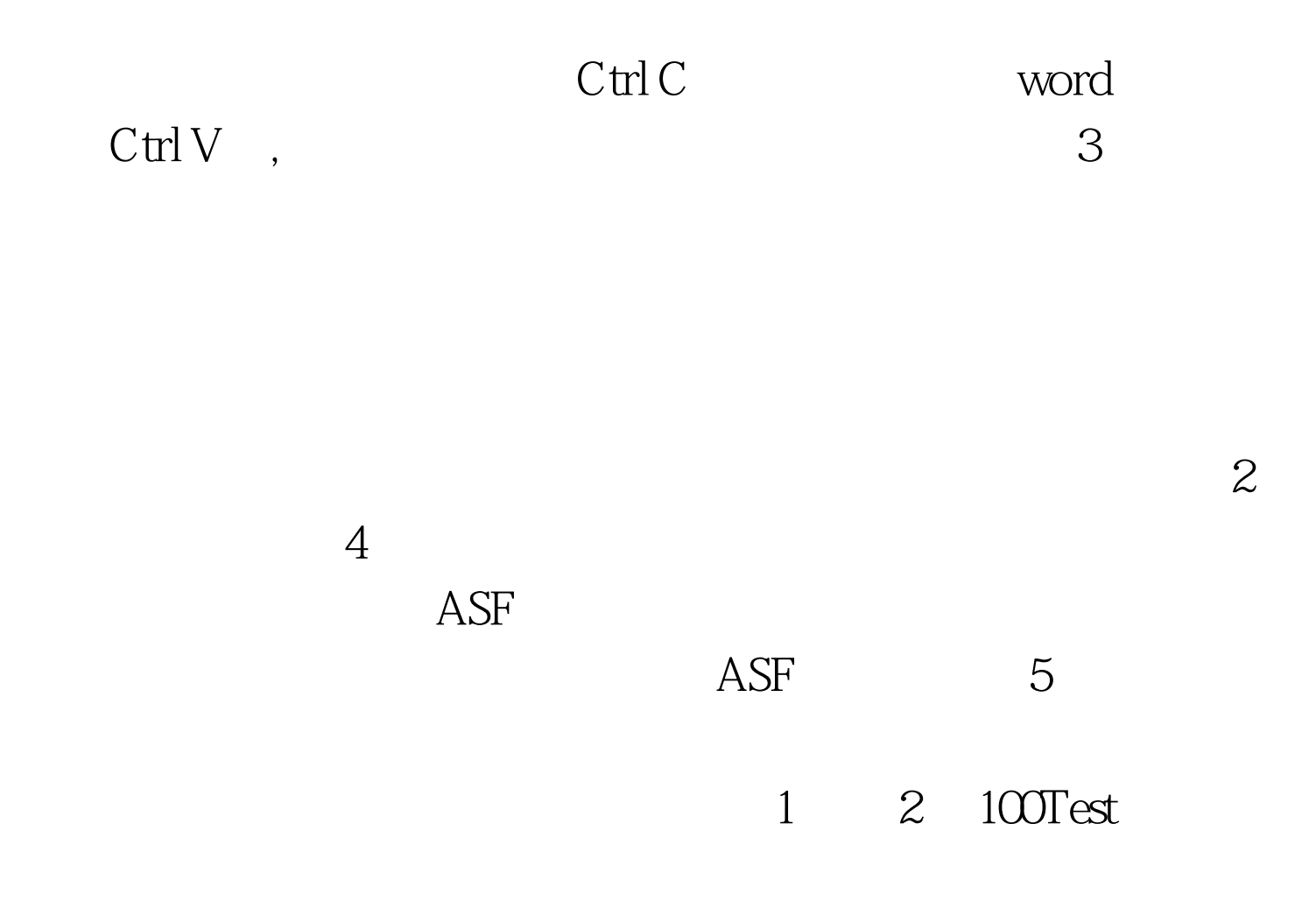

www.100test.com